# **P R O G R A M M E A T E L I E R S**

Espace de quartier des E a u x - v i v e s

1 9 S E P T E M B R E À 1 4 H 3 0

#### VIVE LA RENTRÉE DES CLASSES AU JARDIN

Rejoins tes copains pour un atelier P'tit jardinier et découvres les légumes d'hiver .

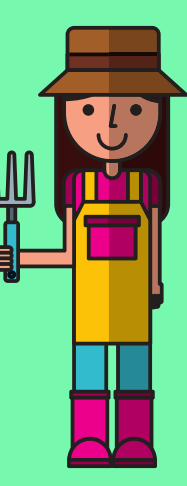

1 7 O C T O B R E À 1 4 H 3 0

### A HALLOWEEN C'EST LA FÊTE EN CUISINE !

Rejoins tes copains pour un atelier P'tit chef à la découverte de la citrouille

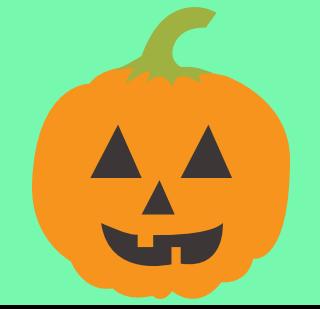

2 1 N O V E M B R E À 1 4 H 3 0

## ATELIER P'TIT **DETECTIVE**

Rejoins tes copains pour un atelier gaspillage et recyclage et partages tes solutions pour la planète !

> 1 9 D E C E M B R E À 1 4 H 3 0

### FÊTE DE L'ESCALADE, A VOS TOQUES !

Rejoins tes copains pour un atelier P'tit chef en cuisine et (re)découvres l'histoire de la marmite

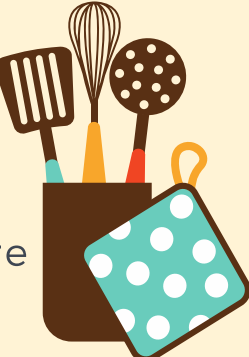

#### A TRES VITE !

CONTACT@SWISSFOODACADEMY.CH **T . 0 7 6 6 9 5 6 7 7 8**